## Bölüm Bilgisine Göre Muhasebeleştirme

Logo Ürünlerinde 23 Kasım 2009 tarihinde yayınlanmış olan ek özellik 2 paketi kapsamında toplu muhasebeleştirme işlemi sırasında bölüme göre muhasebeleştirme yapılabilmesi sağlanmıştır.

Toplu muhasebeleştirme işlemi filtre ekranına "Bölüm No" filtresi ile muhasebeleştirilecek kayıtların bölümlerine göre filtreleme yapılarak muhasebeleştirilebilmesi sağlanır.

Toplu muhasebeleştirme işlemi "Muhasebeleştirme Şekli" filtresindeki "İşyerlerine ve Bölümlere Göre" seçeneği ile muhasebeleştirme sonucu oluşan mahsubun muhasebeleştirilen kayıtların işyeri ve bölüm bilgilerine göre oluşturulabilmesi sağlanır.

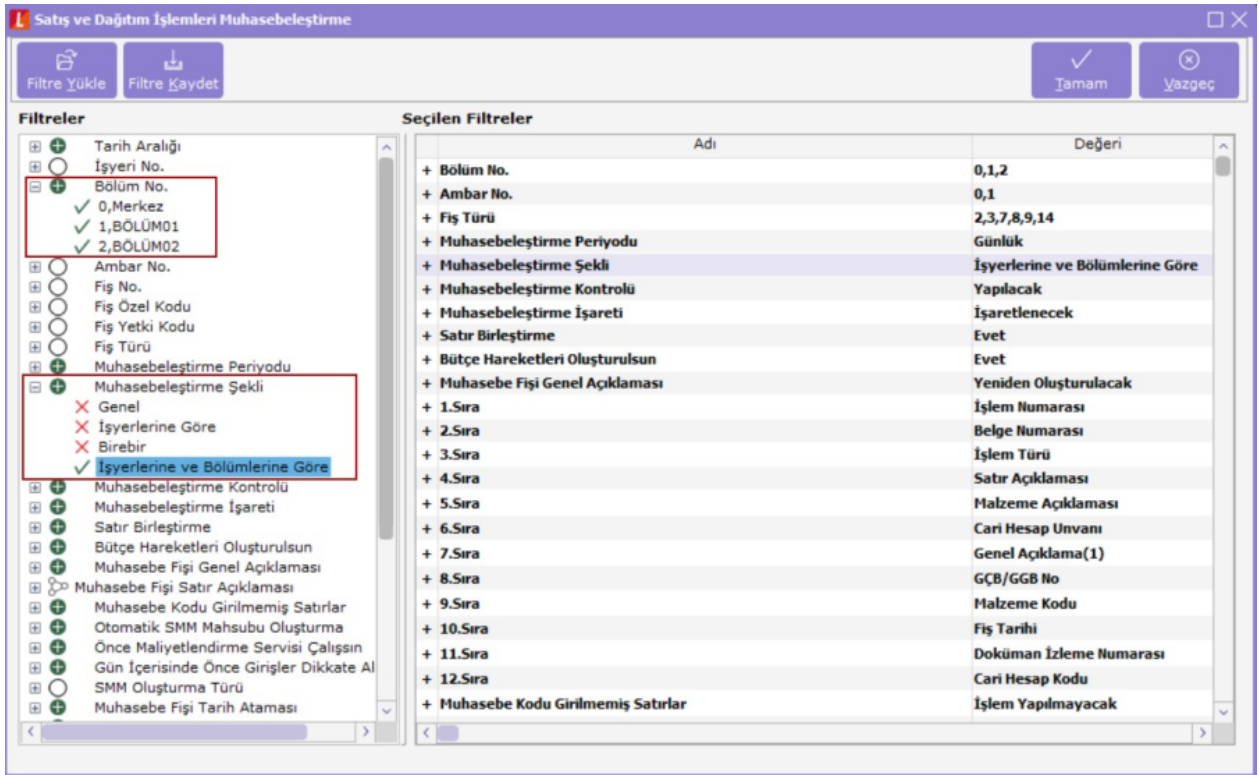